# **Smart Proxy - Bug #1015**

# **smart proxy init script has hard coded ruby path**

06/29/2011 04:35 PM - Corey Osman

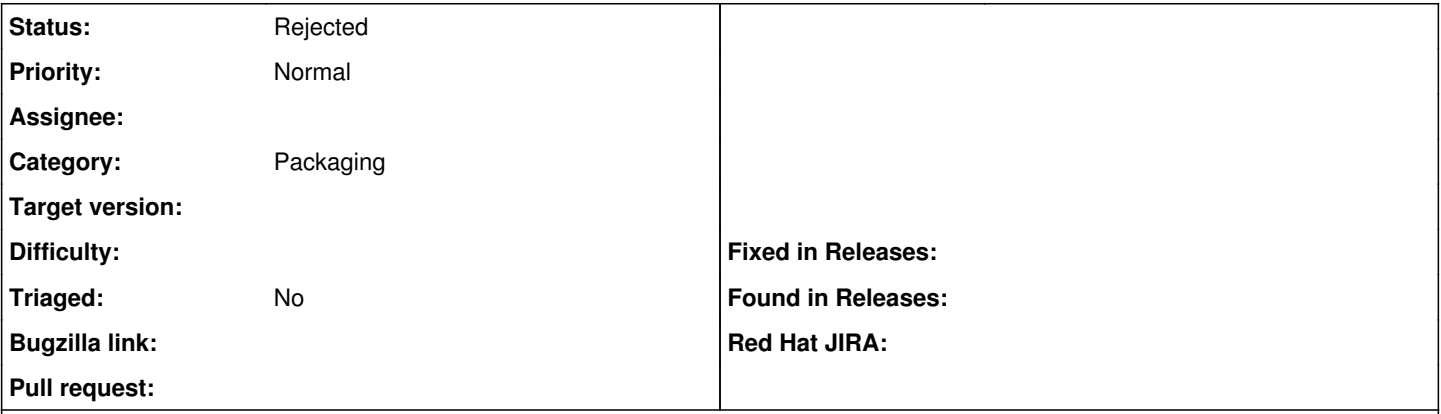

## **Description**

Smart proxy should me the ruby path to a variable instead of hard coded path. Users of puppet enterprise might want to use /opt/puppet/bin/ruby instead of OS version of ruby and it would be easier to define a variable. Ultimately this variable should be in /etc/sysconfig/smar-proxy file as well.

## **History**

## **#1 - 07/11/2011 03:23 AM - Ohad Levy**

cant we simply put a /usr/bin/env ruby in the shebang line?

#### **#2 - 09/05/2011 03:48 PM - Ohad Levy**

on a second look, we already have the shabang line, so not really sure what this ticket is about...

#### **#3 - 09/06/2011 12:31 AM - Corey Osman**

```
start() {
echo -n $"Starting $prog: " 
daemon --user ${FOREMAN_PROXY_USER} /usr/bin/ruby ${FOREMAN_PROXY_HOME}/bin/smart-proxy > /dev/null
```
You can't rely on /usr/bin/env ruby or the shebang to find the ruby version the user wants to use. The /usr/bin/env defaults to the order of the PATH statement so if multiple ruby versions exist (puppet enterprise case) than the /usr/bin/env will find the ruby in /usr/bin first.

I think the best way to handle this is to make /usr/bin/ruby a variable and source the variable in from /etc/sysconfig/foreman-proxy.

Foreman's init script suffers from this as well.

## **#4 - 07/03/2012 07:59 AM - Benjamin Papillon**

With the F17 RPM nighties, the foreman init script has the same ruby hardcoded path

## **#5 - 03/15/2016 03:51 AM - Ohad Levy**

*- Status changed from New to Resolved*

since the service was changed to systemd, it is no longer using hard coded ruby path.

# **#6 - 03/15/2016 04:16 AM - Dominic Cleal**

*- Category set to Packaging*

*- Status changed from Resolved to New*

It still depends on the shebang line, and not all OSes use systemd units.

# **#7 - 08/02/2021 04:48 PM - Ewoud Kohl van Wijngaarden**

*- Status changed from New to Rejected*

In [00073661ea5eecb3df6b8d54009f6898714b74f6](https://projects.theforeman.org/projects/smart-proxy/repository/7/revisions/00073661ea5eecb3df6b8d54009f6898714b74f6) the init script was moved to the packaging repo. By now the classic init scripts have been dropped

altogether and only systemd is supported (31393).